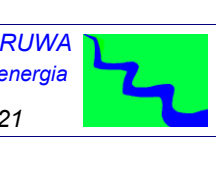

*CORSO HEC-RAS Moto Permanente – Vol. 1 - DISPENSE – Catanzaro Ottobre 2021*

### *CORSO HEC-RAS MOTO PERMANENTE*

### *Vol. 1 - Dispense*

*Ing. Dario Tricoli*

 *RUWA srl acqua territorio energia Via Carlo Pisacane 25/F 88100 Catanzaro tel/fax 0961 33381 - cel. 334 7090356 www.ruwa.it - info@ruwa.it - P.I. 02723670796* 

*Catanzaro, Ottobre 2021*

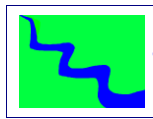

*CORSO HEC-RAS Moto Permanente – Vol. 1 - DISPENSE – Catanzaro Ottobre 2021*

#### *NOTA: Versione dispense Ottobre 2021*

*SI FA PRESENTE CHE IN QUESTE DISPENSE SI FA RIFERIMENTO ALLA VERSIONE 5.0.7 DEL SOFTWARE HEC-RAS, ANCHE SE È ATTUALMENTE IN CORSO LA REVISIONE E L'AGGIORNAMENTO COMPLETO DEL PRESENTE DOCUMENTO AI NUOVI COMANDI DISPONIBILI NELLA VERSIONE 6.1 (VEDI ALLEGATO A.2).* 

*I CONTENUTI DEL PRESENTE DOCUMENTO SONO DI PROPRIETÀ DELLA SOCIETÀ RUWA SRL E NE È VIETATA LA RIPRODUZIONE, ANCHE PARZIALE, DEGLI STESSI.* 

CORSO HEC-RAS Moto Permanente - Vol. 1 - DISPENSE - Catanzaro Ottobre 2021

## **SOMMARIO**

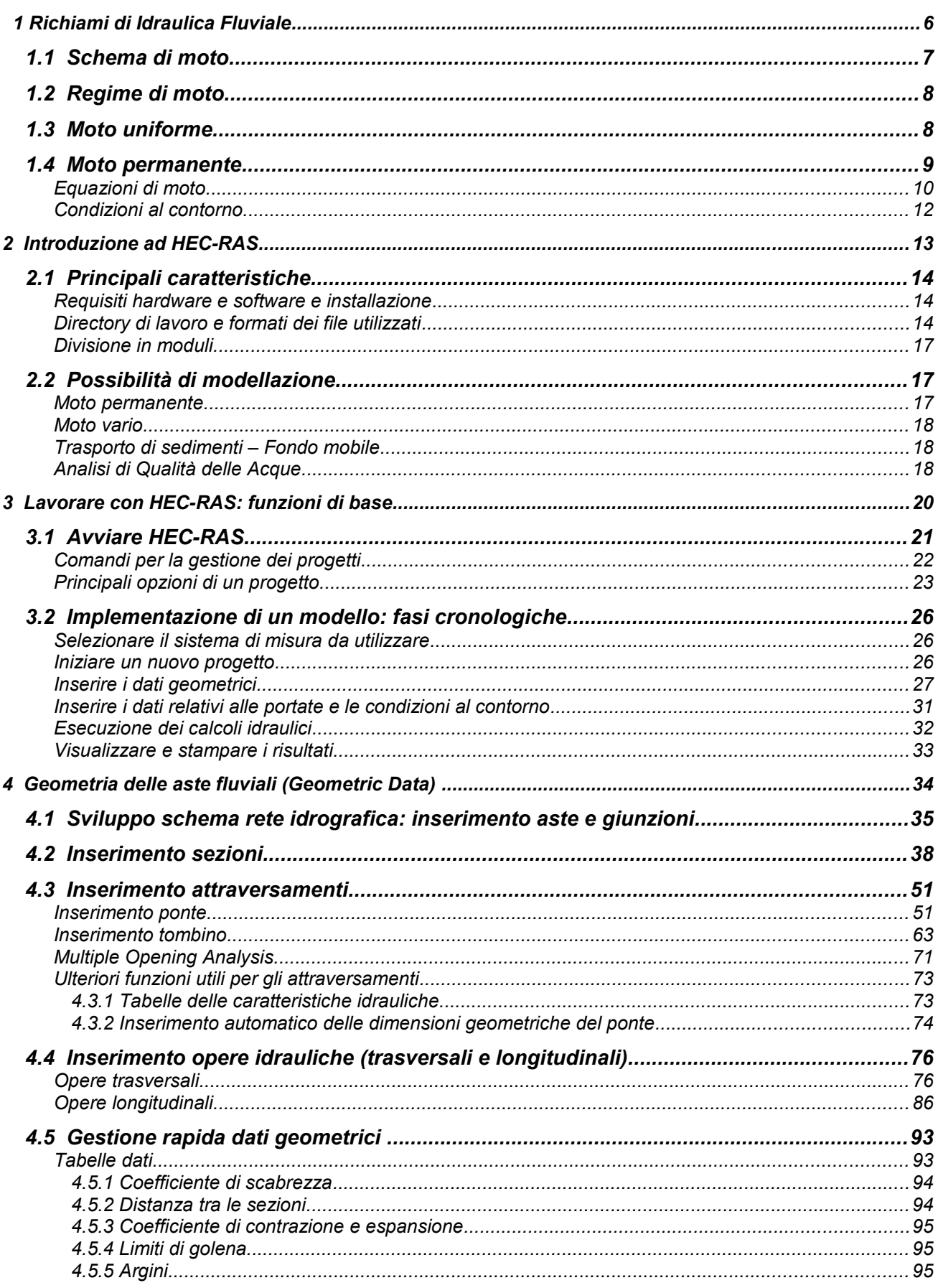

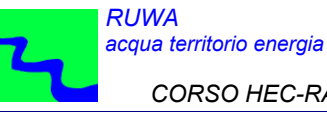

#### CORSO HEC-RAS Moto Permanente - Vol. 1 - DISPENSE - Catanzaro Ottobre 2021

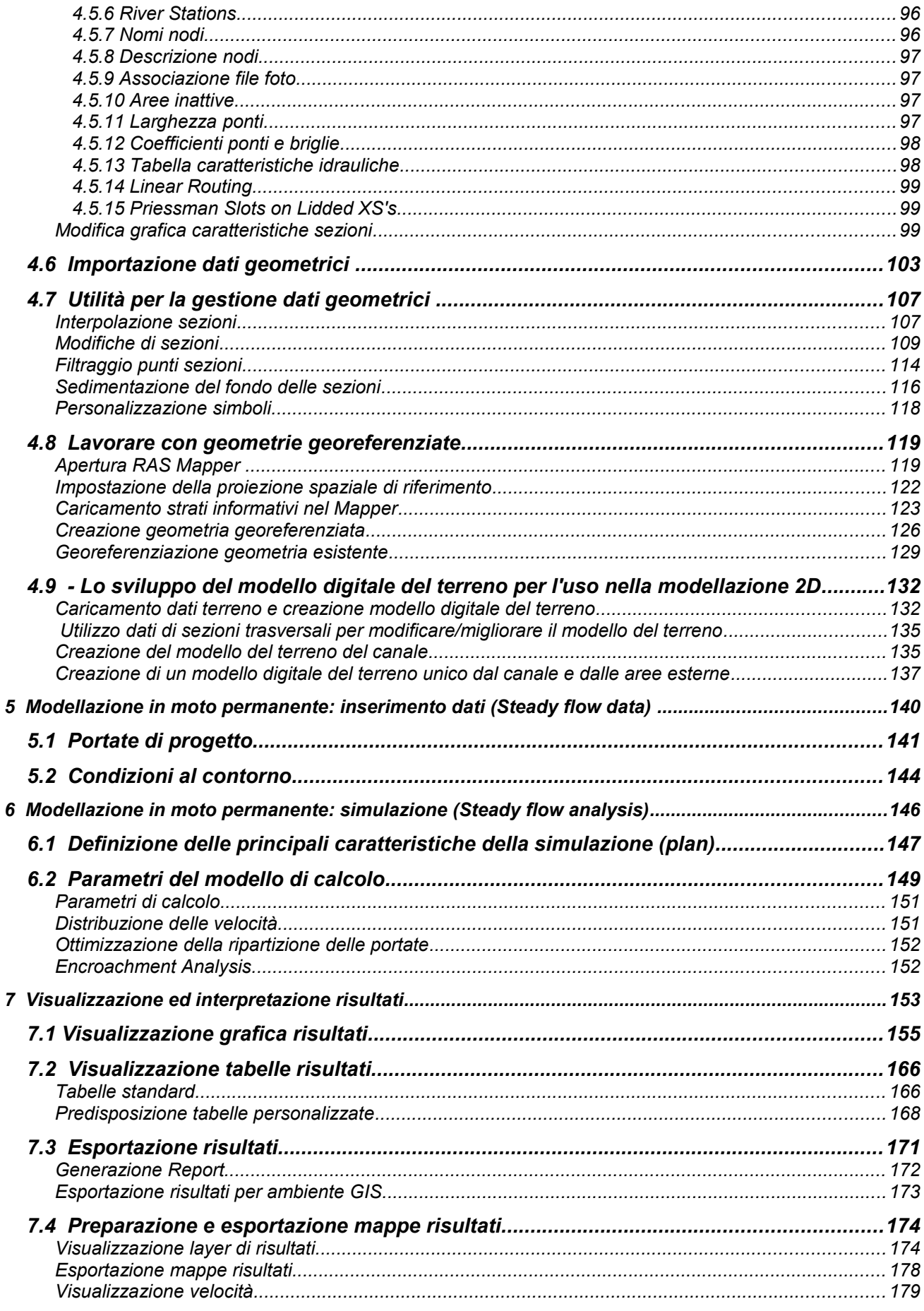

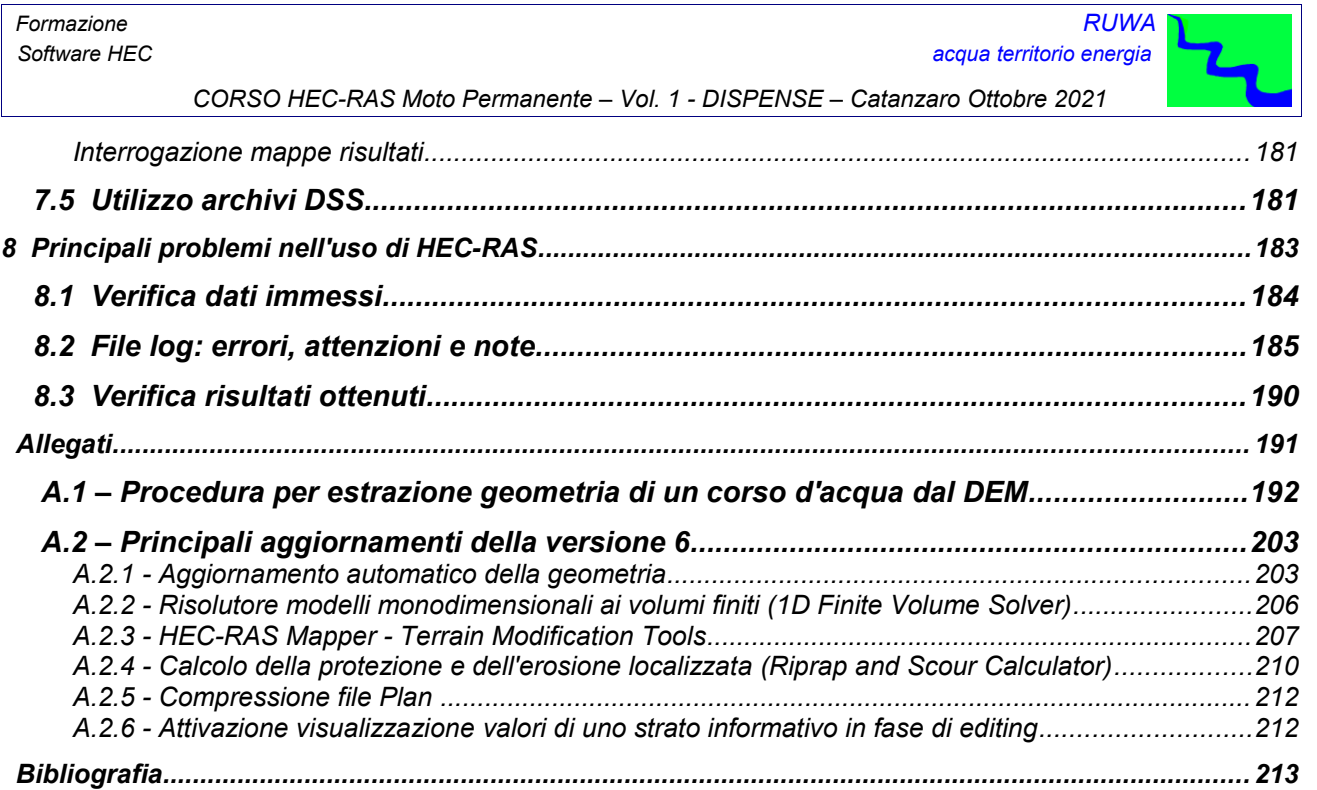

# *SOMMARIO*

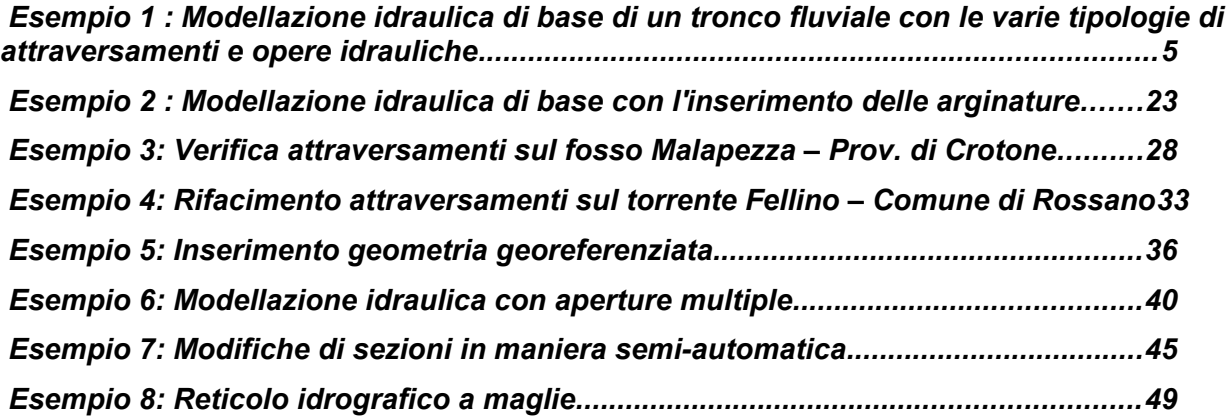